# **NON-PERMITTED BUSINESSES**

**Surveying the Service Area**

#### **Identify**

- **Database Management**
- **Reporting**
- **Industrial User Management**
- **Characterization**
- **Inspection**
- **Follow-Up**

#### NON-PERMITTED BUSINESS MANAGEMENT

# **IMPLEMENTATION REQUIREMENTS**

#### **40 CFR 403.8(f)(2)**

- Identify and locate all possible Industrial Users (IUs).
- ii. Identify the character and volume of pollutants.
- iii. Notification of IUs of applicable Pretreatment Standards.

#### **IDENTIFY & LOCATE ALL POSSIBLE INDUSTRIAL USERS**

#### **Industrial User Inventory**

Identify and locate all possible Industrial Users which might be subject to the POTWs Pretreatment Program

- Discharge > 25,000 process wastewater (excluding sanitary, noncontact cooling, & boiler blowdown wastewaters)
- Process Wastestream which makes up 5% or more of the average dry weather hydraulic or organic capacity of the POTW.
- Or has a reasonable potential for adversely affecting the POTW operations or for violating any pretreatment standard or requirement.

# **HOW TO ESTABLISH A LIST OF INDUSTRIAL USERS**

Our list is a database of businesses within our service area. It is populated by:

- Reading the newspaper and looking for anything business related.
- Reading the local Business Journal has great "lists" of a particular type of business each issue.
- Receiving a weekly report from our Building Permit database.

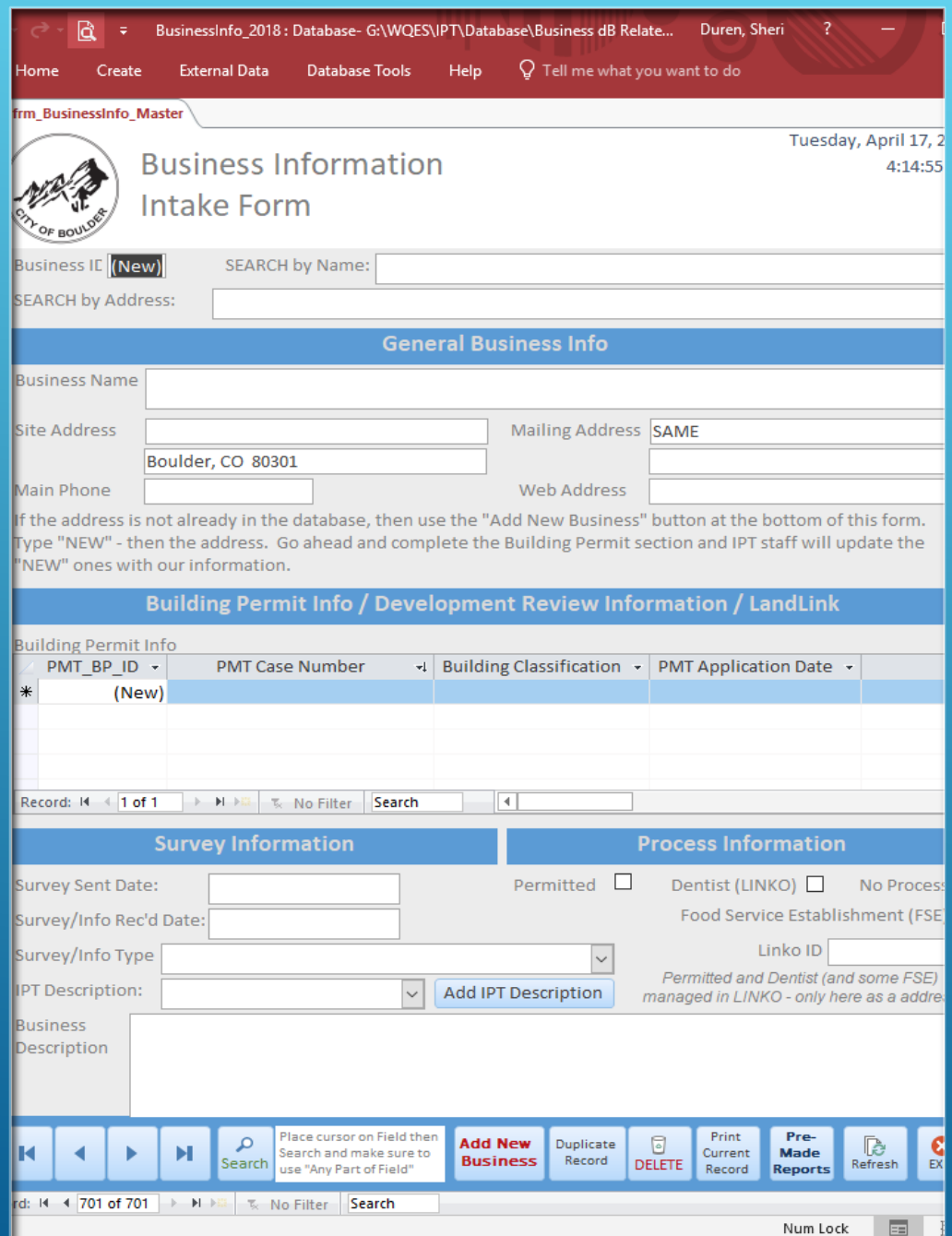

# NON-PERMITTED DATABASE

Created with Microsoft Access

# **DATABASE MANAGEMENT**

The database has space for information pertaining to:

- General Business Address
- Building Permit Information
- Survey Information
- Process Information
- Secretary of State Business Information
- Contact Information

### **REPORTING**

Reports are generated to obtain a summary of the following:

- Survey Dates lists the businesses grouped by the latest survey information
- Dentists
- Food Service Establishments
- No Process
- JUNK in = JUNK out

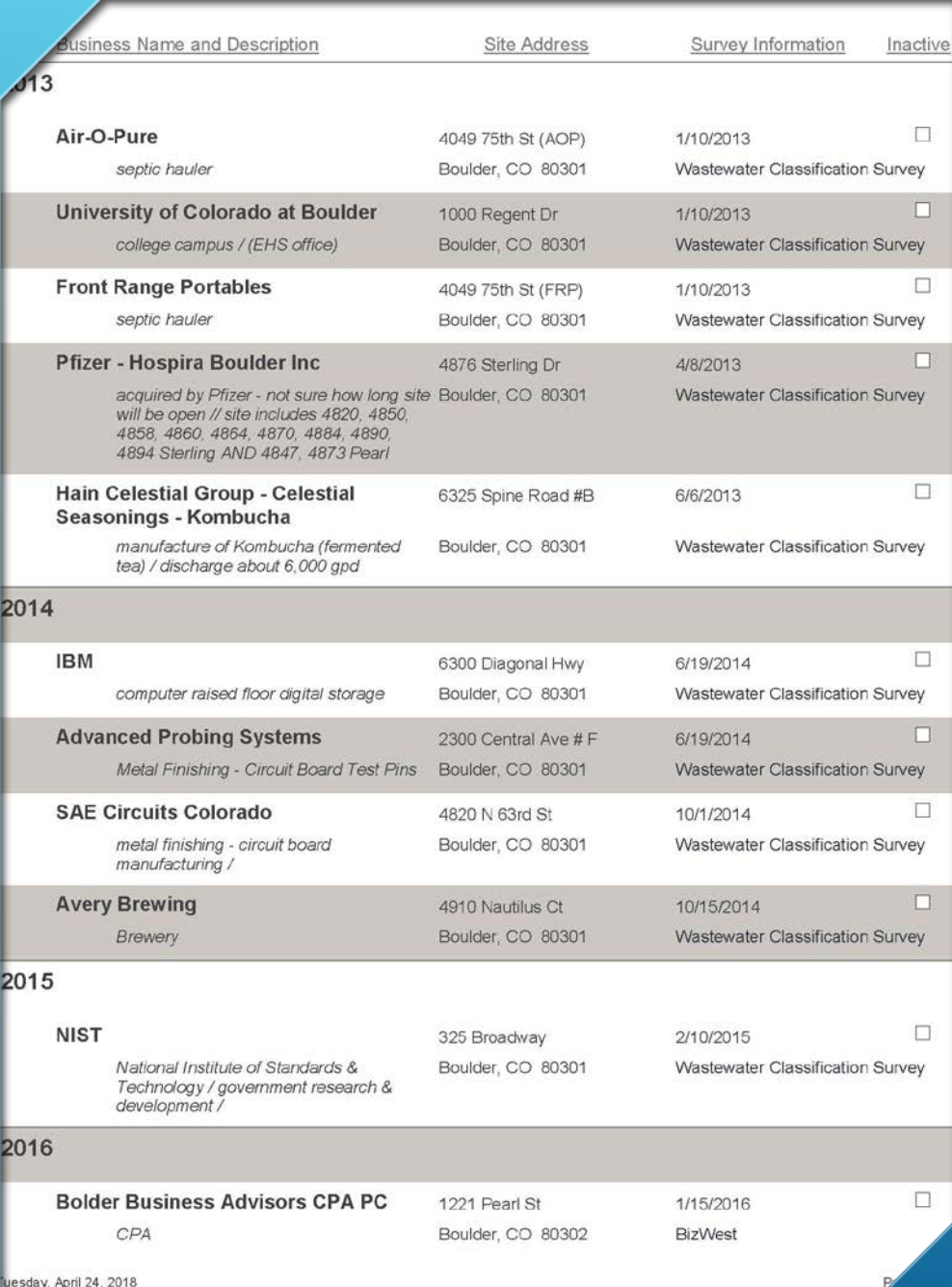

#### MOST RECENT SURVEY DATE

All businesses that have survey information entered into the database can be sorted by the date of the most recent survey. This gives us a priority on who needs to be updated next.

## **INDUSTRIAL USER MANAGEMENT**

We enter data for all businesses that we have info on. Even if we know that the business is "no process" like a bank.

We enter our SIUs in order to have a placeholder for the Building Permits.

We manage SIUs, FSEs, and Dentists in our LINKO pretreatment software.

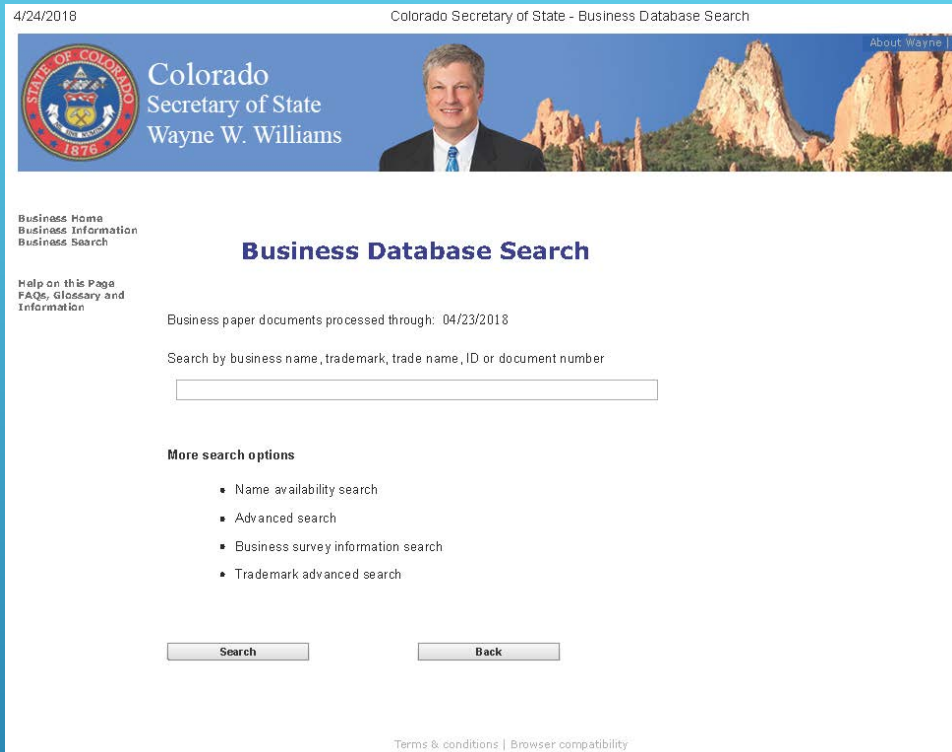

#### SECRETARY OF STATE

Colorado Secretary of State - Summary

#### brado tary of State e W. Williams

#### **Summary**

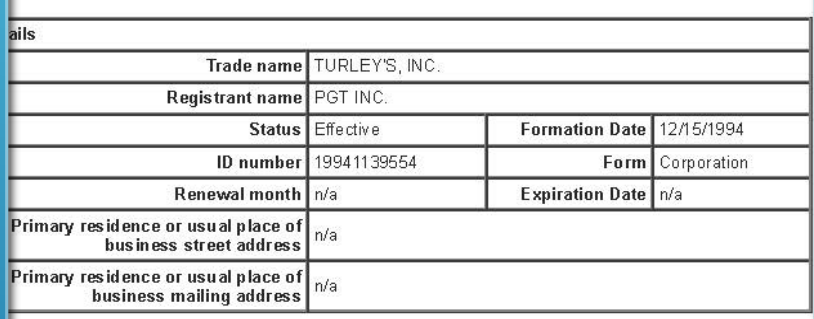

Filing history and documents

Show entity

Get a certificate of fact of trade name (PDF)

Get certified copies of documents

File a form

Back

Set up secure business filing

Subscribe to email notification

Unsubscribe from email notification

#### SOS SUMMARY PAGE

Trade Name = Official Name of **Business** 

Registrant Name = Official Owner

Filing History = will let you know when business is sold or dissolved

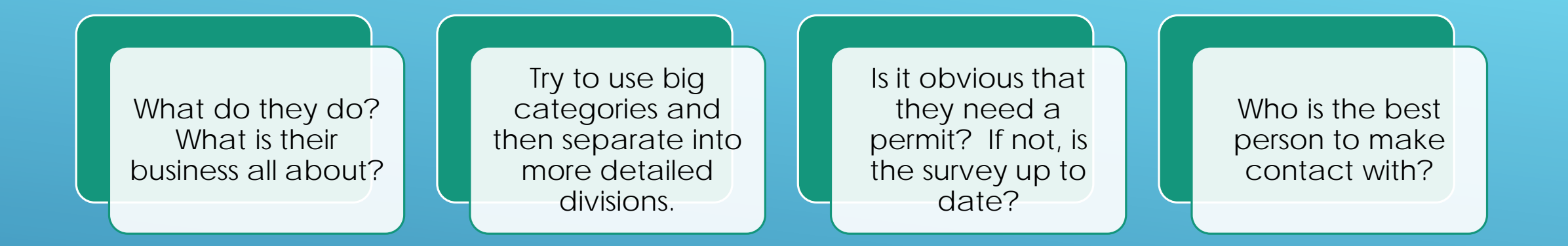

#### **CHARACTERIZATION**

### INSPECTION

- ▶ Have a contact.
	- ▶ Environmental, Health, & Safety
	- Operations
- Make an appointment.
	- ▶ Unless I think there is a violation, I plan my inspections.
- **Look at their website online.**
- ▶ "Nickel tour" approach raw product to end product and everywhere that water is used or wastewater is produced and the chemical storage areas.
- A lot of our inspections are generated by the business owner calling to ask a questions or get a discharge approved and they invite us out to "take a look".

#### FOLLOW-UP

- Most Non-permitted Businesses want to do the right thing, but since they don't have a permit, they may not be acutely aware of all the requirements.
- Write a letter generating the basics of the inspection as quickly as possible.
- $\triangleright$  Offer a tour for their employees. They are usually very interested in what we do and why we need to protect the POTW.
- Invite them to ask questions.
- ▶ Keep the database up-to-date.
- Request updated info
	- When they apply for a building permit
	- Every 5 years

#### FINAL THOUGHTS

# SHERI DUREN CITY OF BOULDER, CO

Water Quality Specialist / Acting Pretreatment Supervisor [DurenS@BoulderColorado.gov](mailto:DurenS@BoulderColorado.gov)

303-413-7362